## **Projektowanie i administrowanie bazami danych**

W oparciu o "*Program nauczania dla zawodu technik programista 351406 o strukturze przedmiotowej dla technikum 5-letniego", wyd. Helion 2019. Podstawa)<br>programowa 2019. <u>Kwalifikacja</u>: INF.03.4. <u>Wymiar godzinowy: 90h. Rea*</u>

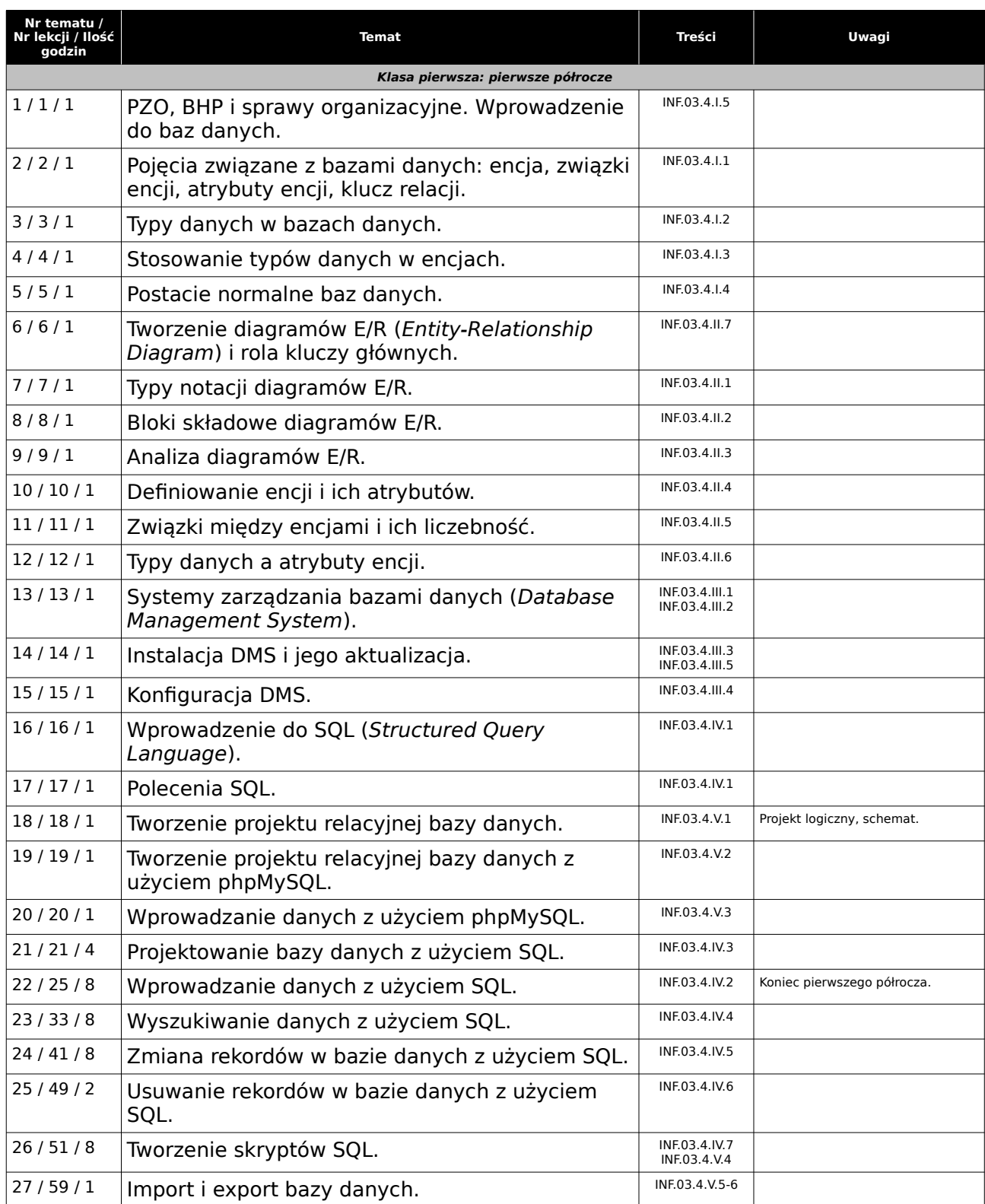

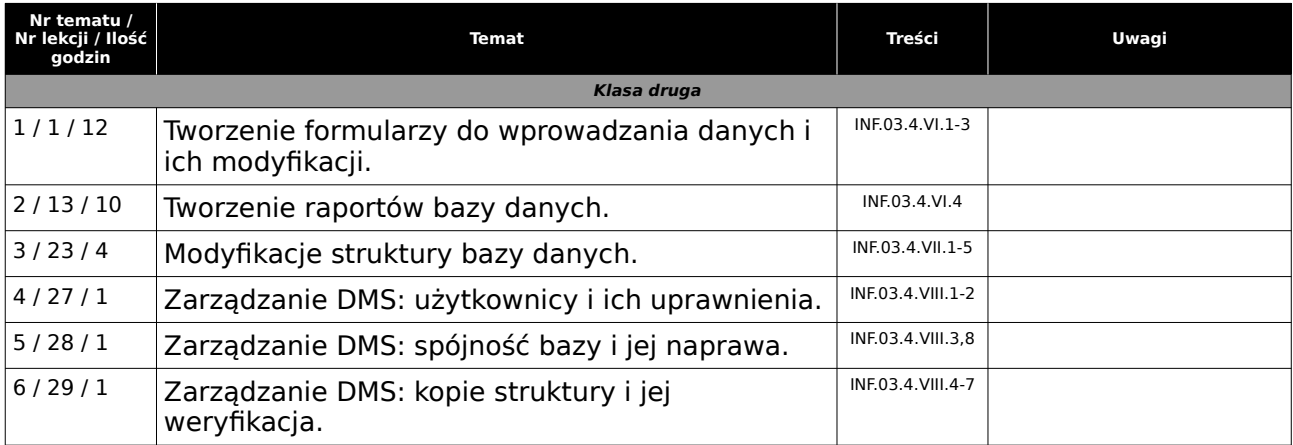